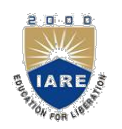

# INSTITUTE OF AERONAUTICAL ENGINEERING

(Autonomous) Dundigal, Hyderabad -500 043

## INFORMATION TECHNOLOGY INFORMATION TUTORIAL QUESTION BANK

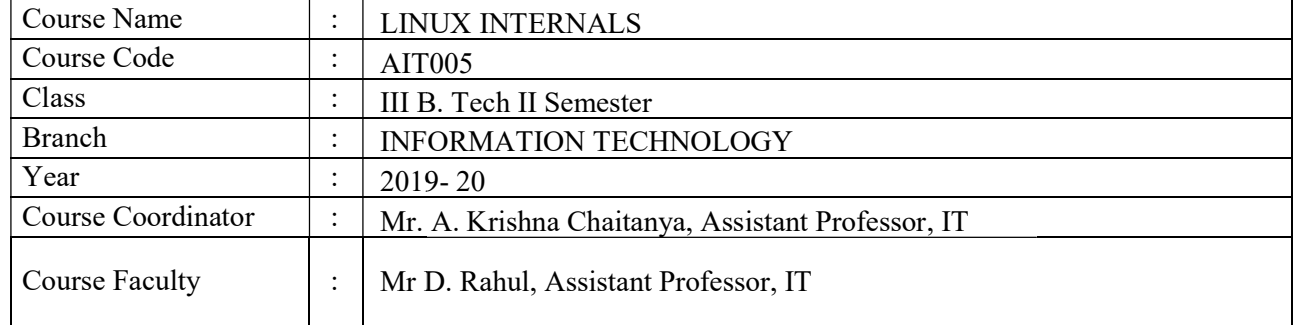

#### COURSE OBJECTIVES (COs):

## The course should enable the students to:

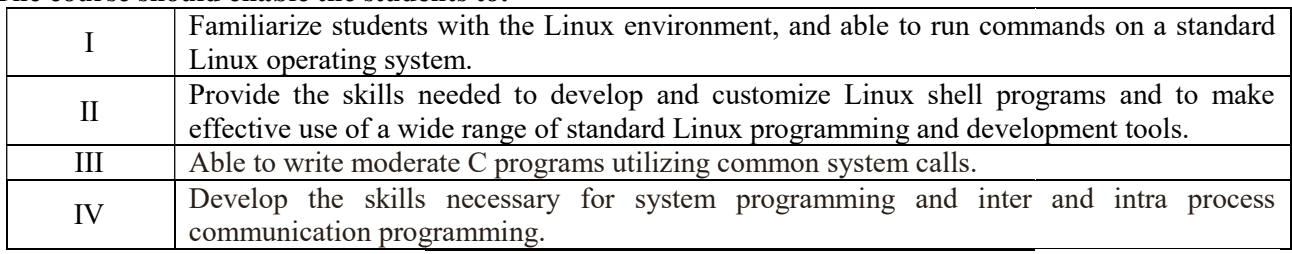

## COURSE OUTCOMES (COs):

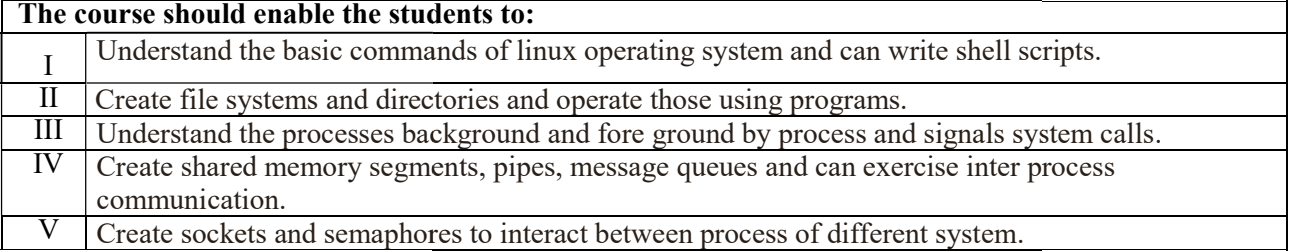

#### COURSE LEARNING OUTCOMES OUTCOMES:

#### Students, who complete the course, will have demonstrated the ability to do the following.

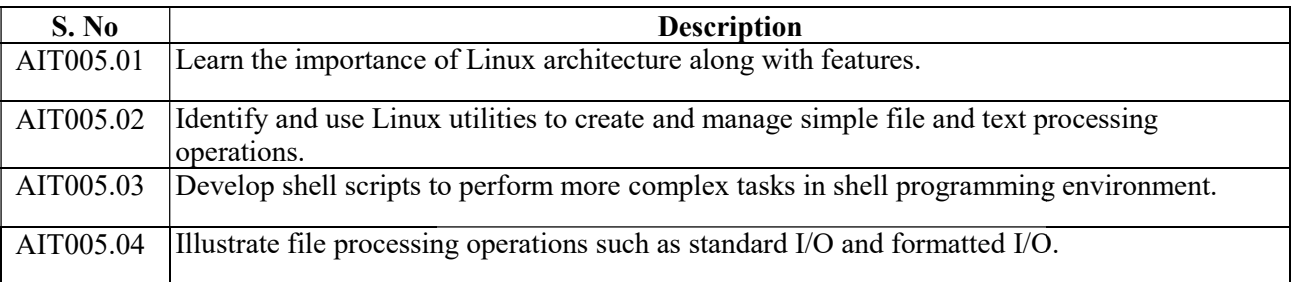

| AIT005.05 | Illustrate memory management of file handling through file/region lock.                                                             |
|-----------|----------------------------------------------------------------------------------------------------|
| AIT005.06 | Design and Implement in C some standard linux utilities.                                                                            |
| AIT005.07 | Understand process structure, scheduling and management through system calls.                                                       |
| AIT005.08 | Implement C programs to control process using system calls and identify difference between<br>process and threads.                  |
| AIT005.09 | Generalize signal functions to handle interrupts by using system calls.                                                             |
| AIT005.10 | Design and implement inter process communication (IPC) in client server environment by<br>using pipes and named pipes system calls. |
| AIT005.11 | Design and implement inter process communication (IPC) in client server environment by<br>using message queues systems calls.       |
| AIT005.12 | Illustrate client server authenticated communication in IPC through shared memory.                                                  |
| AIT005.13 | Familiarity with Inter Process Communication using Semaphores.                                                                      |
| AIT005.14 | Demonstrate various client server applications on network using TCP or UDP protocols.                                               |
| AIT005.15 | Design custom based network applications using the Sockets Interface in heterogeneous<br>platforms.                                 |

 $3 = High; 2 = Medium; 1 = Low$ 

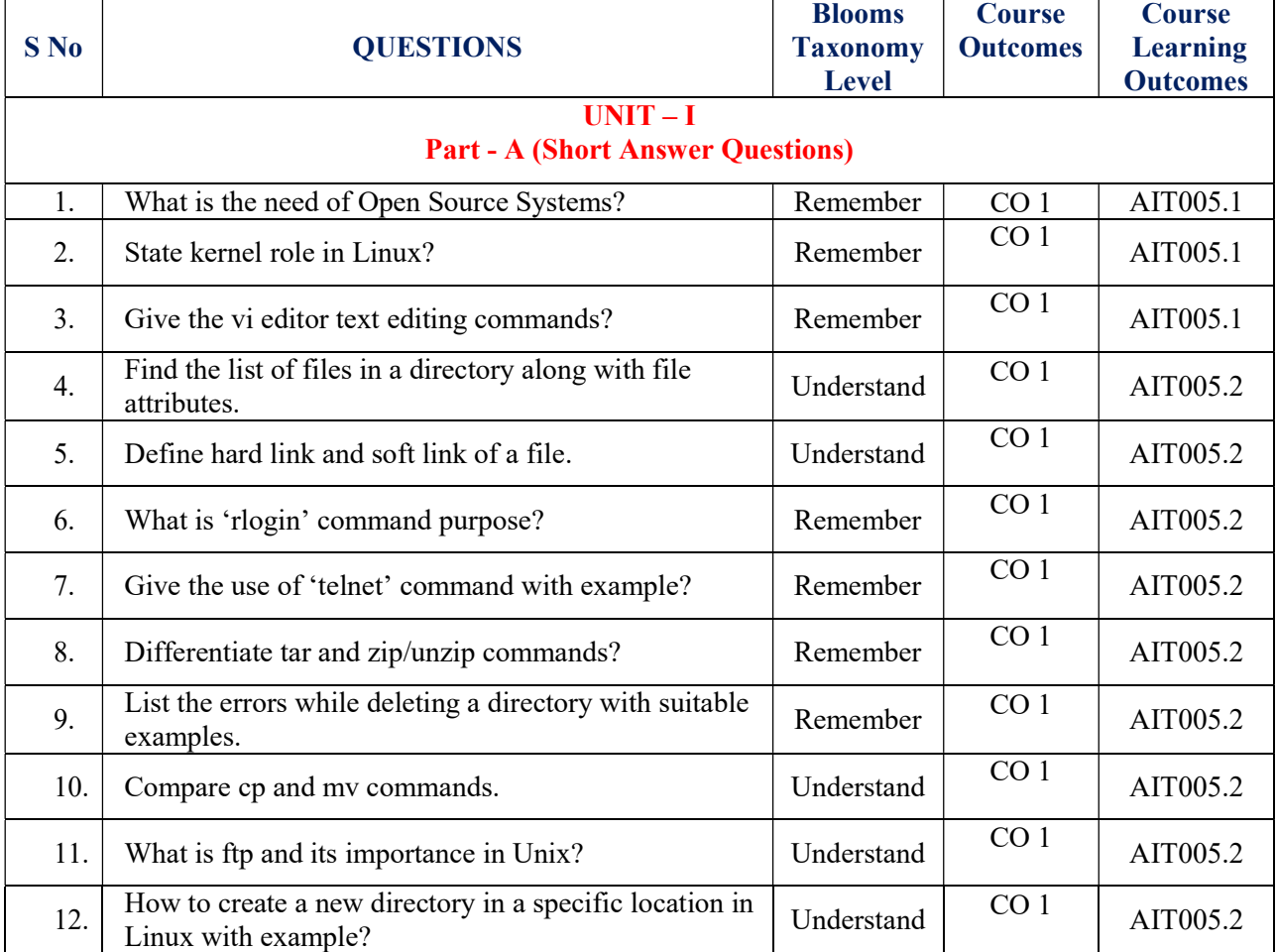

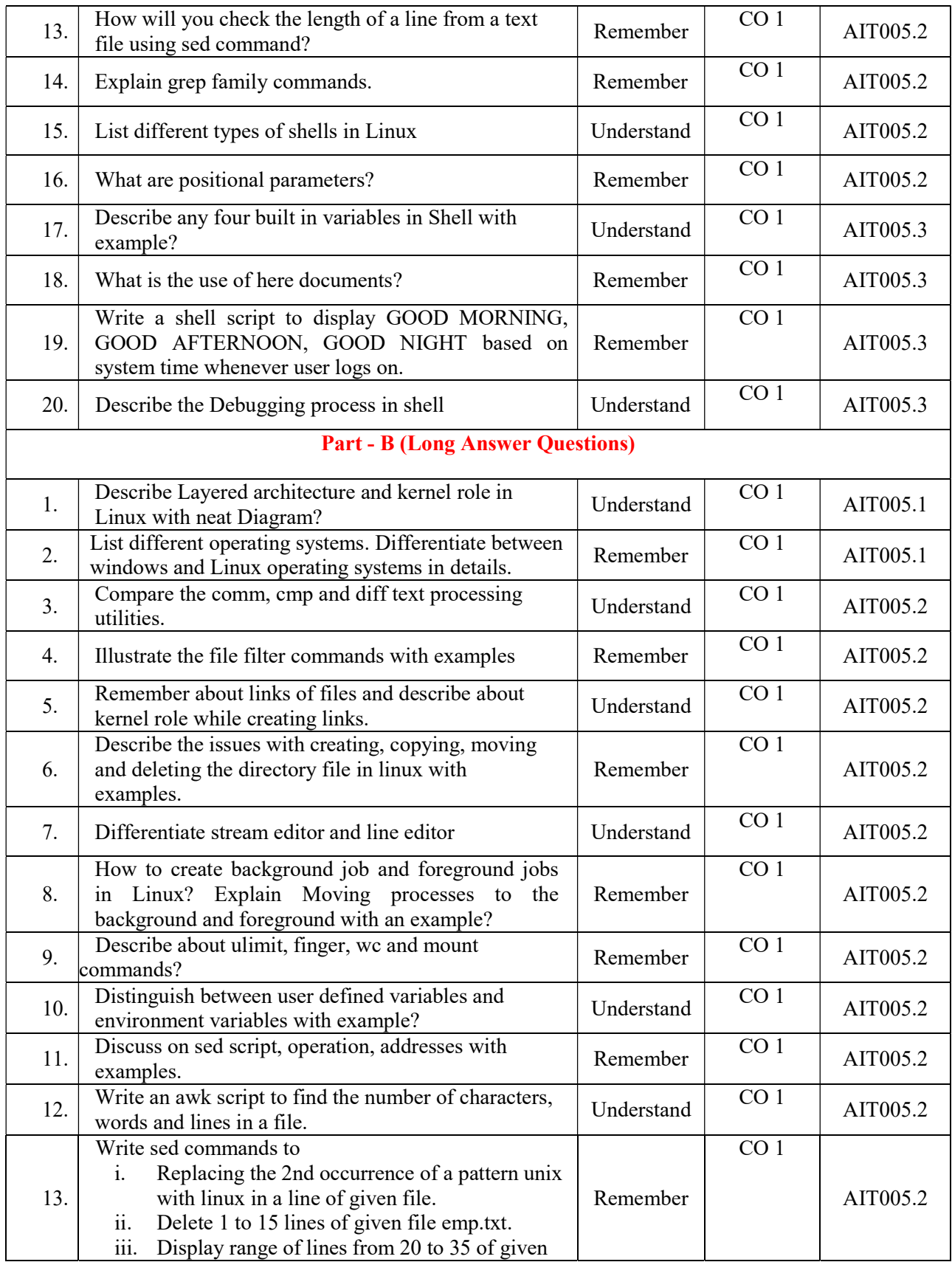

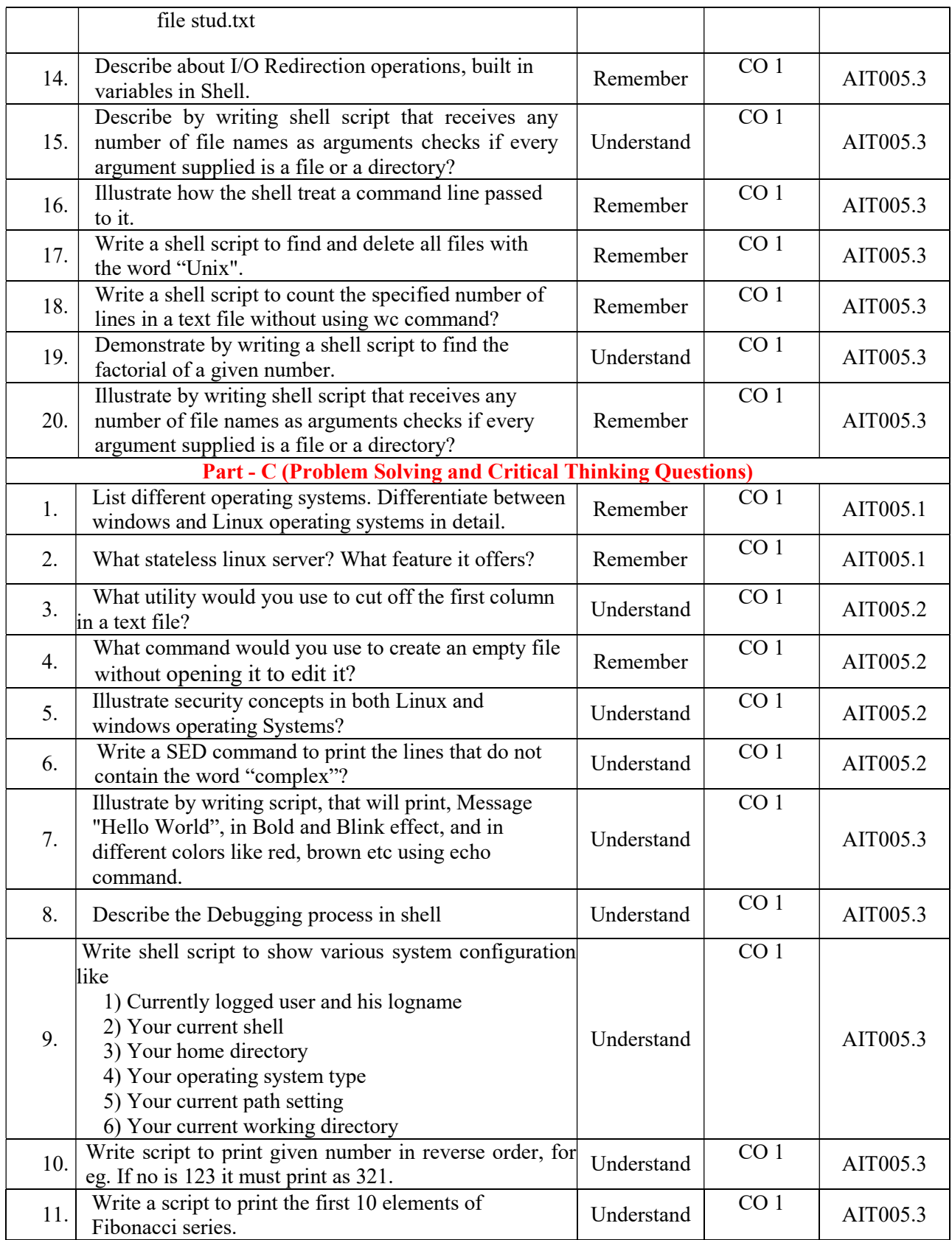

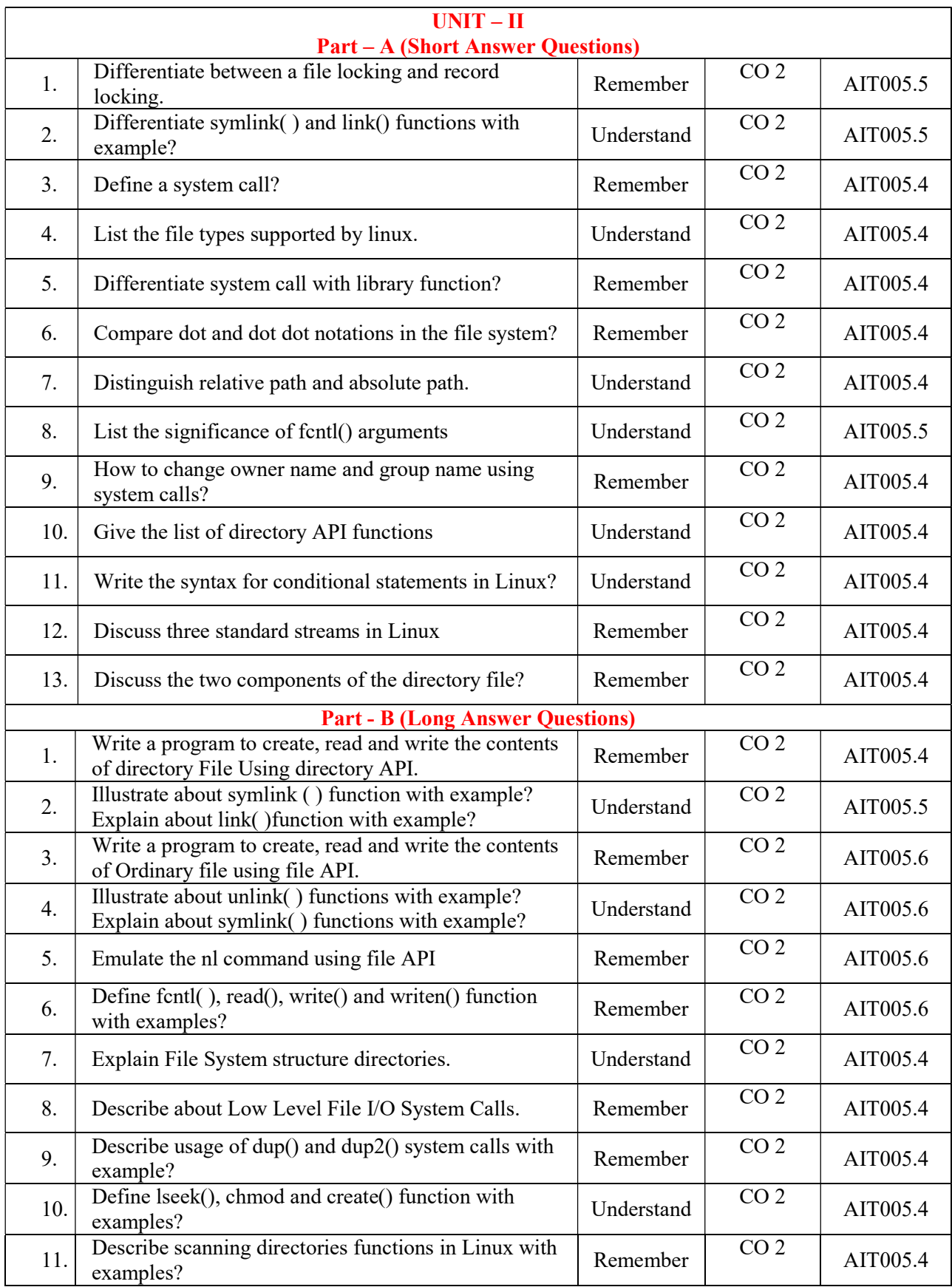

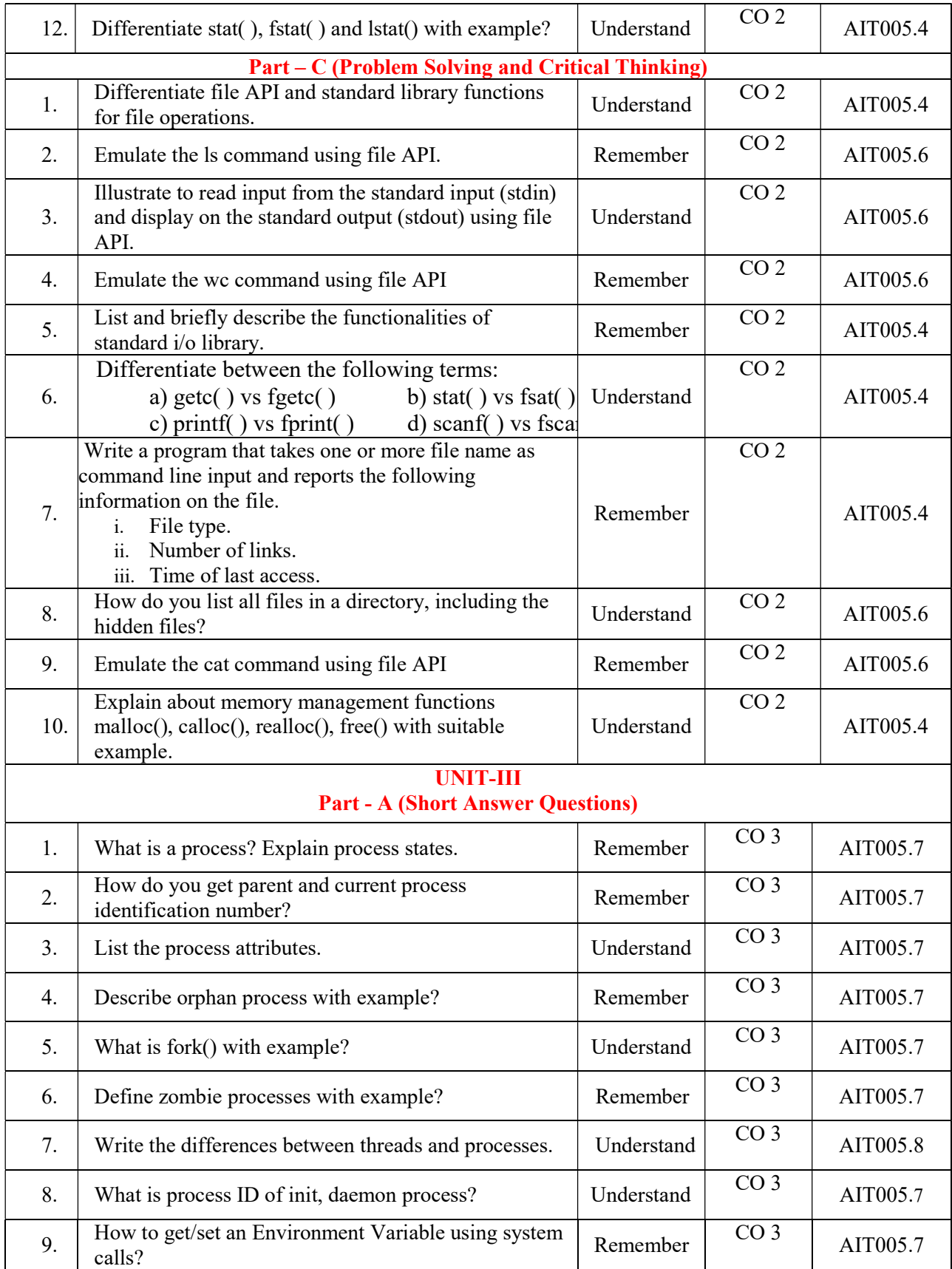

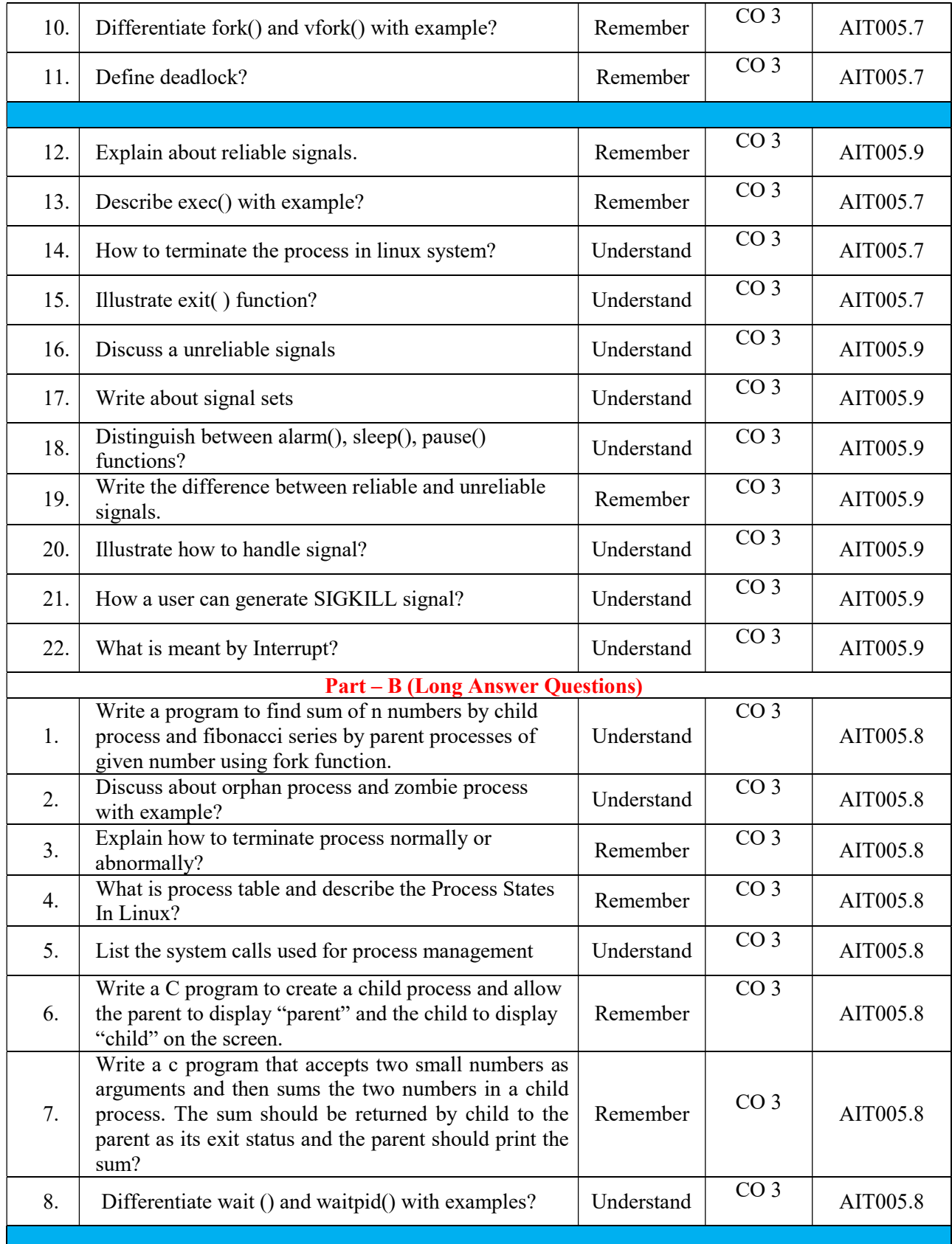

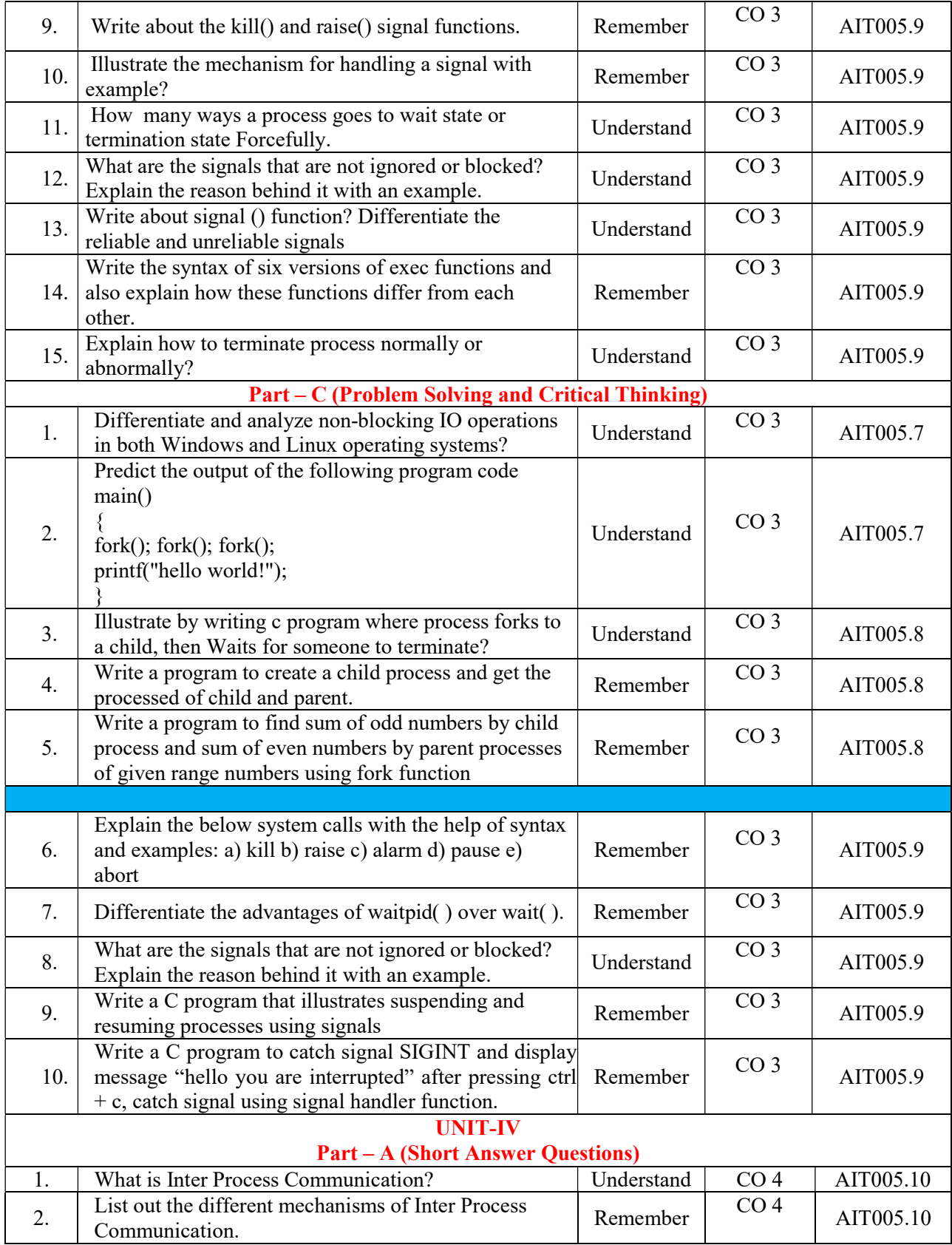

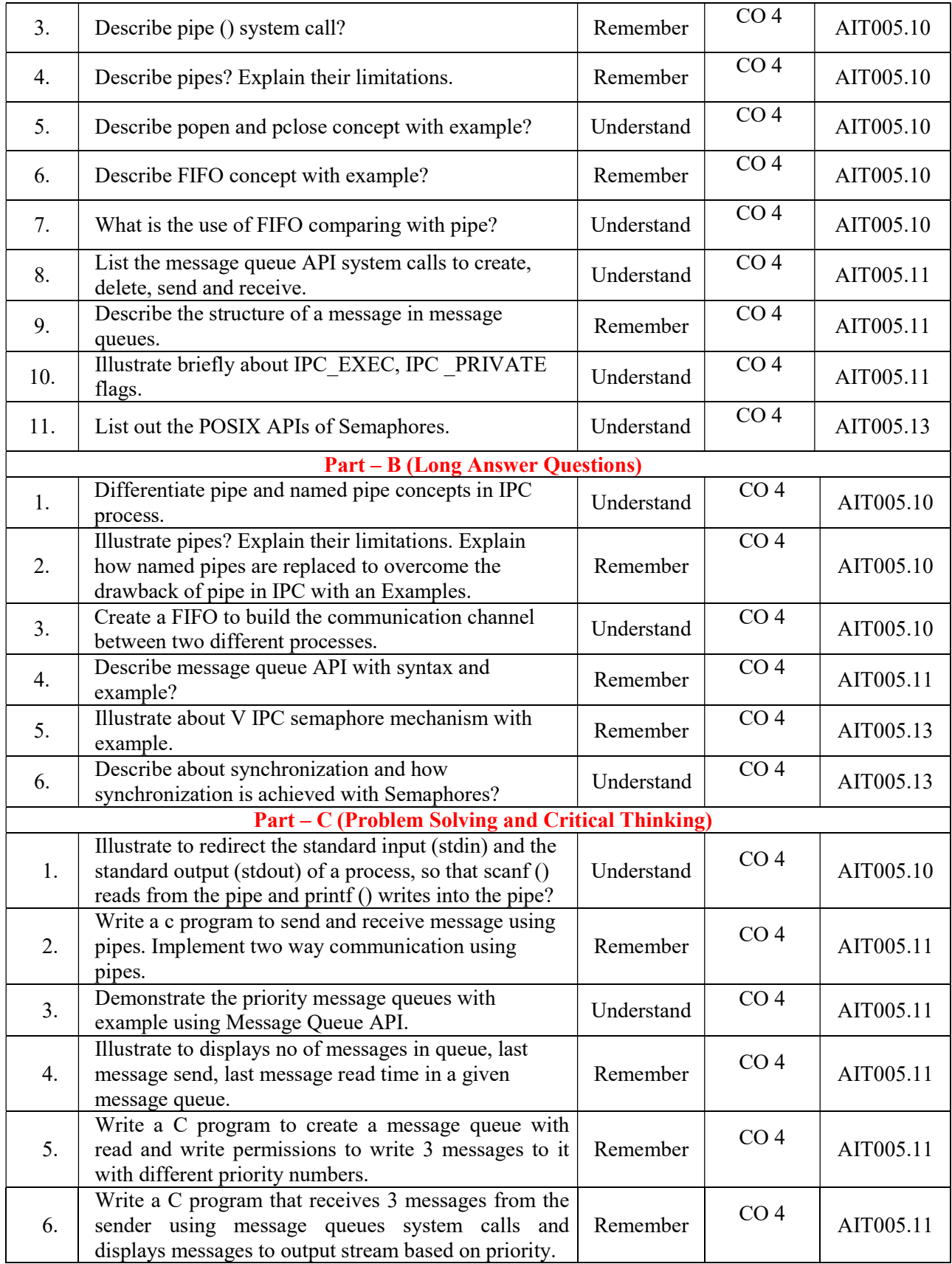

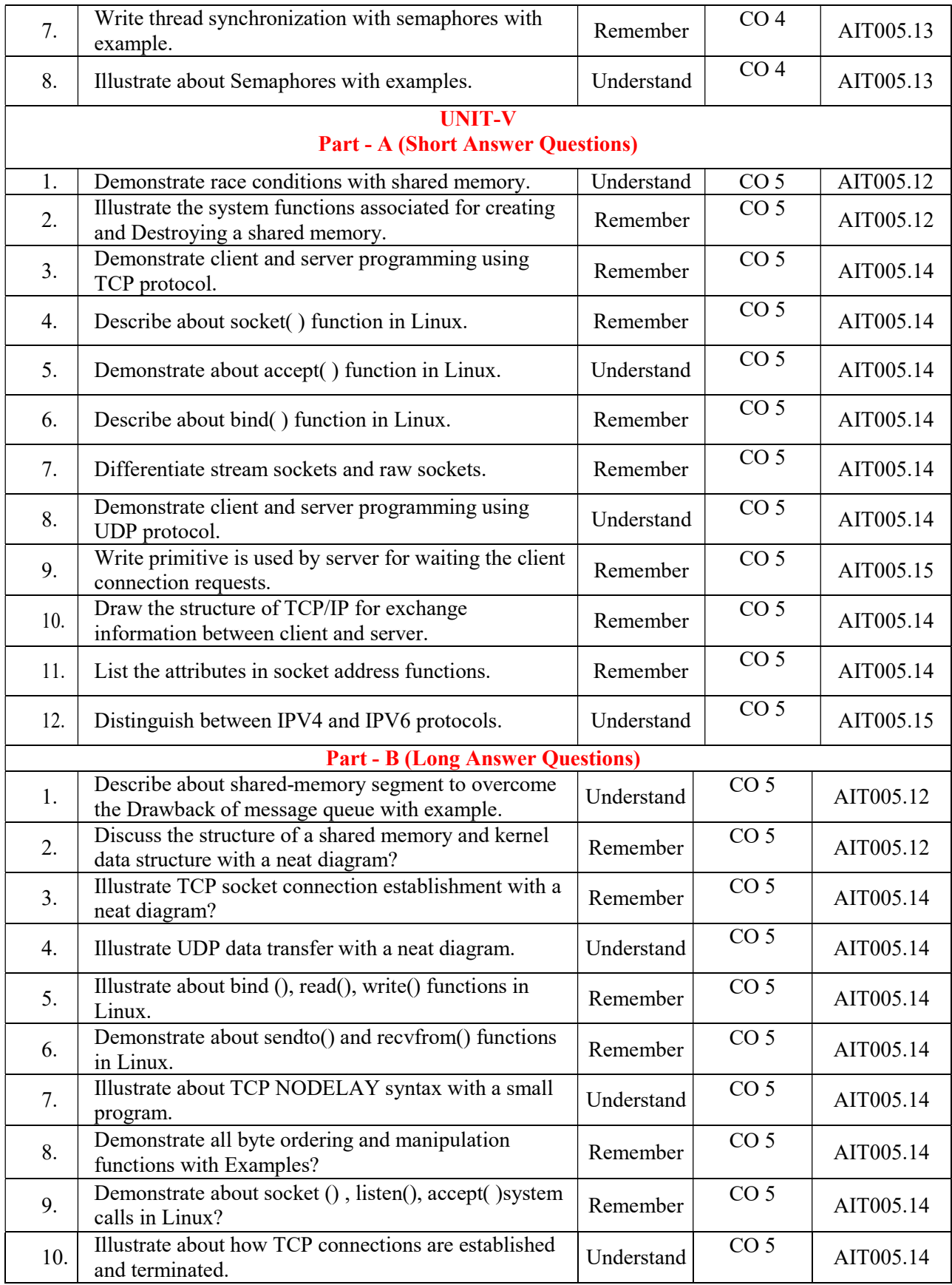

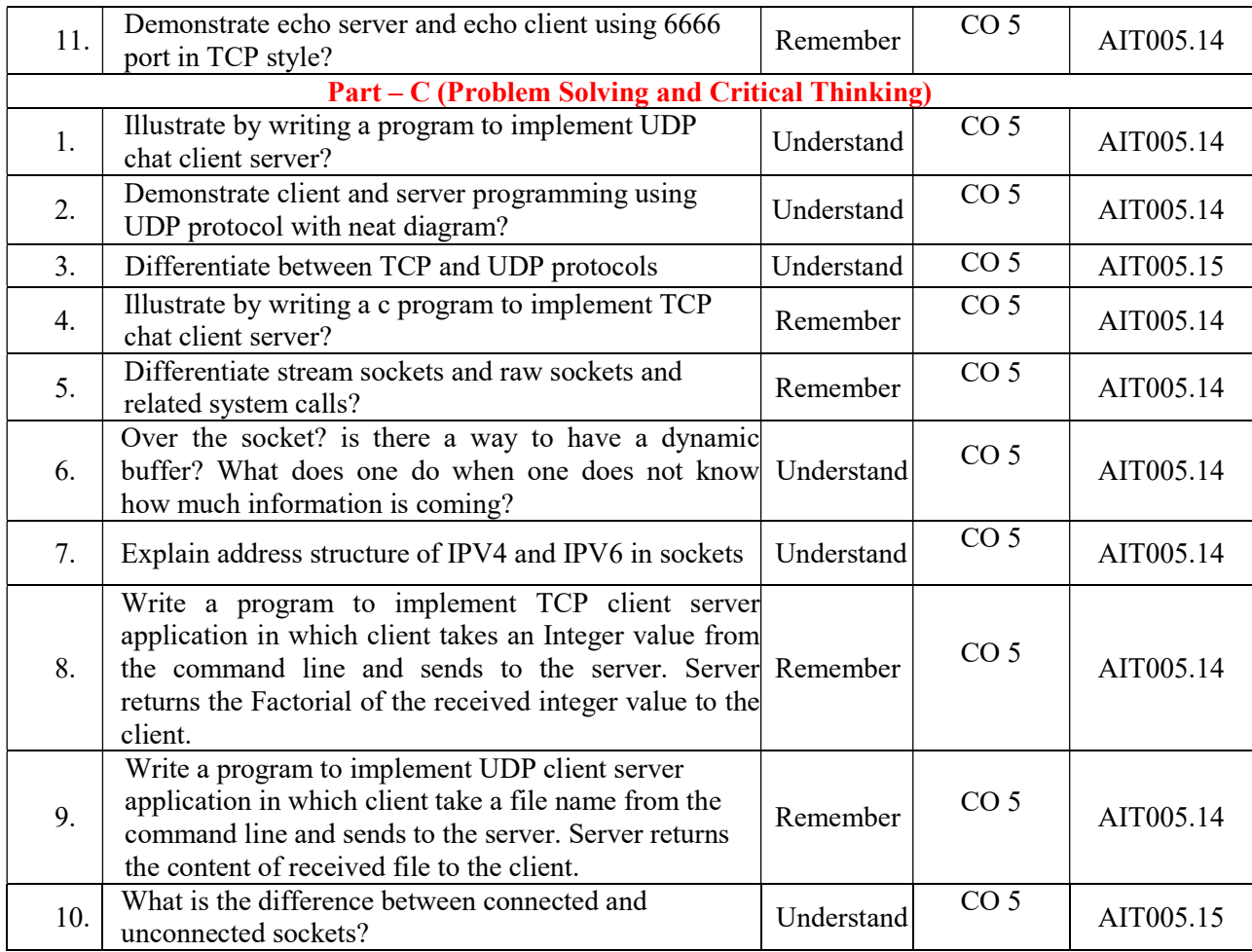

Prepared By: Mr.A. Krishna Chaitanya, Assistant Professor

HOD, IT